ροτοη

T. XXXV,  $N_1$  12

ИЗВЕСТИЯ АКАДЕМИИ НАУК СССР

ін иних лубходи-

и всех статье

Д., Са-

Косми-

. Ску-

СЕРИЯ ФИЗИЧЕСКАЯ

 $1971$ 

УДК 537.591.2

## Н. Л. ГРИГОРОВ, В. Е. НЕСТЕРОВ, В. Л. ПРОХИН, И. Д. РАПОПОРТ и И. А. САВЕНКО

## ЭНЕРГЕТИЧЕСКИЙ СПЕКТР α-ЧАСТИЦ ПЕРВИЧНЫХ КОСМИЧЕСКИХ ЛУЧЕЙ В ОБЛАСТИ ВЫСОКИХ ЭНЕРГИЙ ПО ДАННЫМ ИЗМЕРЕНИЯ НА ИСЗ «ПРОТОН»

На космических станциях «Протон-1,2,3» был установлен прибор СЭЗ-14 для изучения энергетического спектра первичных частиц ских лучей с различным зарядом. Схематическое изображение прибора приведено на рис. 1, а подробное описание различных элементов и систем регистрации дано в [1].

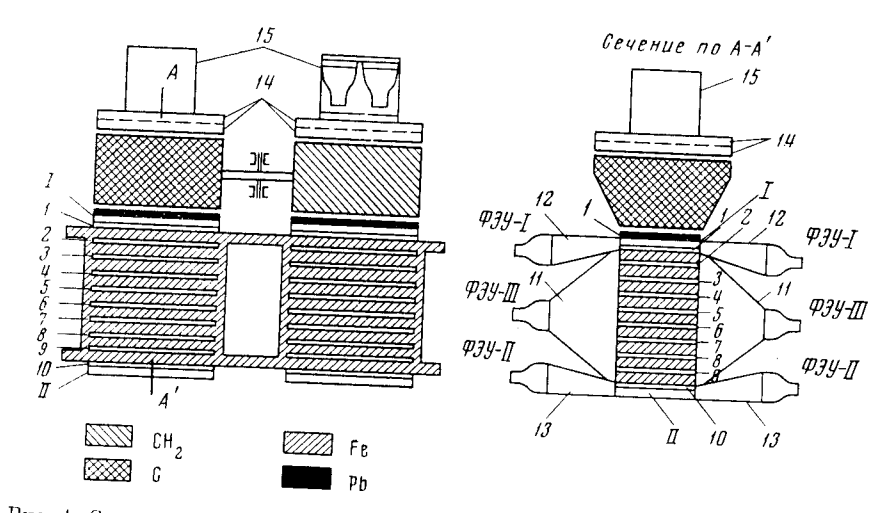

Рис. 1. Схема устройства прибора СЭЗ-14. 1 - детектор взаимодействия, 11 - нижний сцинтилляционный счетчик, 1-10 - сцинтилляторы детектора энергии, 11-13 - диффузоры детектора энергии, детектора взаимодействия и нижнего сцинтилляционного счетчика соответственно; 14 - детектор заряда (сдвоенный пропорциональный счетчик), 15 детектор направления

Выделение а-частиц из потока всех частиц осуществлялось с помощью двух пропорциональных счетчиков, расположенных над каждой половиной

Для регистрации а-частицы с энерговыделением в понизационном калориметре  $E_i$  требовалось, чтобы импульс в каждом пропорциональном счетчике лежал в пределах «окна», ограниченного величинами амплитуд от 2.7 $V_{\text{rep}}$  до 8.0 $V_{\text{rep}}$ , где  $V_{\text{rep}}$  — наивероятная амплитуда импульса, создаваемого в пропорциональном счетчике однозарядной релятивистской час-

Принимая во внимание ширину распределения импульсов в пропорциональных счетчиках, измеренную на Земле при регистрации мюонов, и считая, что для а-частиц ширипа распределения должна уменьшаться в два

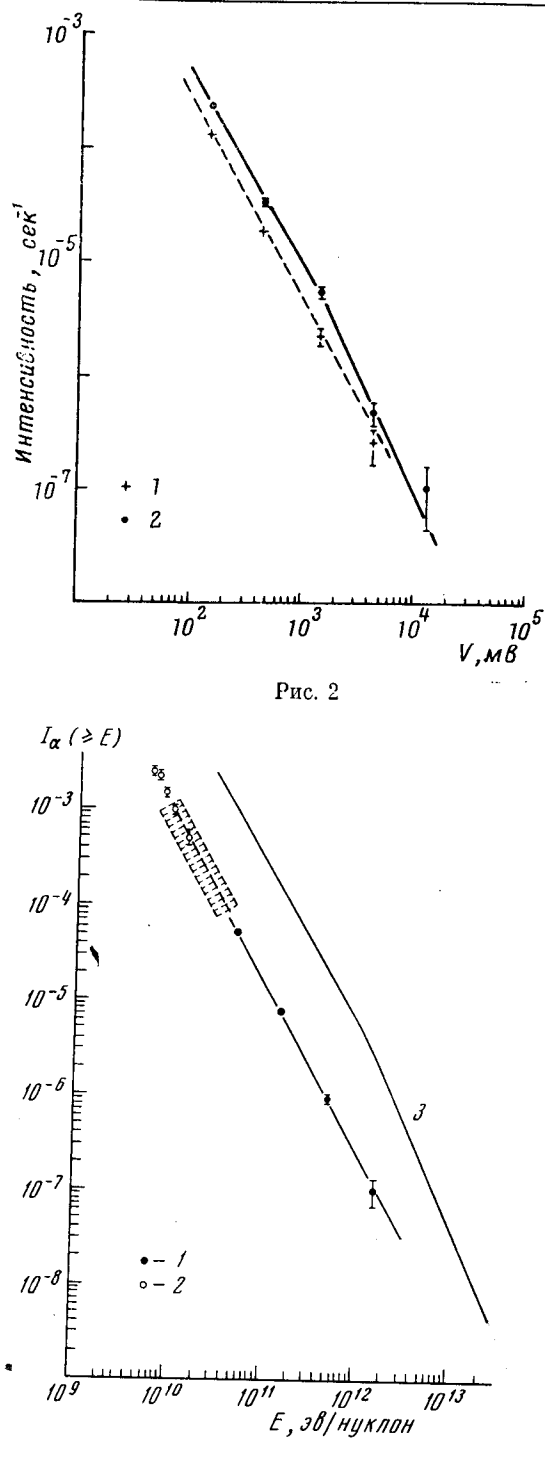

Рис. 3

счетчиков. Сложные сигналы  $Z_{2} \cdot \Pi \mathbf{H} E_{ci}$  (результат шестикратных совпадений от указанных детекторов) 3. поступали на пересчетные схемы, которые опрашивались один раз в 8,5 сек бортовой телеметрической системой «памяти» и передавались на Землю в 4. сеансы радиосвязи.

Рис. 2. Зависимость темпа счета событий Z<sub>2</sub>ДН $E_{ci}$ (а-частицы), а также событий  $Z_1N_1\mu E_{ci} +$  $+ Z_1 N_2 \Pi H E_{ci}$  (протоны) от амплитуды сигнала. поступающего нонизационного калориметра, по данным измерений на одной и той же половине прибора СЭЗ-14 на ИСЗ «Протон- $3$ »: события  $Z_2\mu H E_{ci}$ ,  $Z$ . – события  $Z_{4}N_{4}\mathrm{J}\mathrm{H} E_{ci}+$  $+ Z_1 N_2 \Pi H E_{ci}$ 

Энергетический спектр Рис. 3. а-частиц первичных космических - результаты измерения лучей: 1на ИСЗ «Протон-3»,  $2 - \text{лапные}$ [2], штриховка - данные [3], 3-«Протон-1,2,3» [4]. Интенсивность (I<sub>a</sub>) дана в см<sup>-2</sup>-crep-1-cen-1

B

 $\boldsymbol{0}$ 

 $\mathbf{q}$ 

 $\mathbf{u}$ 

 $\ddot{\mathbf{o}}$ 

4

Ц

 $\overline{\mathbf{B}}$ 

 $\mathbf{o}$ 

Ц

T)

 $\mathbf{c}$ 

Ŕ

 $\mathbf{H}$ 

 $\mathbf{u}$ 

Дέ

 $\mathbf{H}$ 

ЭE

 $\mathbf{u}$ 

 $B\overline{K}$ 

TI.

об

эк

Л

1.

2.

раза, мы оценили верояттого, ность что импульсы. создаваемые а-частицей, будут лежать в «окне» в обоих счетчиках. Она оказалась равной  $\sim 0.7$ .

Основная информация о спектре а-частиц была получена нами по результатам измерений, выполненных на ИСЗ «Протон-3», на котором прибор СЭЗ-14 был дополнен тонкими черенковскими счетчиками направленного действия, служившими детектором направления движения первичной частицы (ДН). Электронные схемы отбирали импульсы OT черенковского счетчика (ДН), от двух дифференциальных дискриминаторов, выбиравших сигналы с пропорциональных счетчиков, попадавшие  $\bf{B}$ **«OKHO»** для а-частиц  $(Z_2)$ , от интегральных дискриминаторов энерговыделения в ионизационном калориметре  $(E_i)$ И обоих сцинтилляционных

2444

Была обработана информация за  $\sim 850$  час. Результаты обработки приведены на рис. 2, на котором по оси абсцисс отложена величина порога срабатывания соответствующего энергетического порога  $E_i$ , а по оси ординат - темп счета сигналов Z<sub>2</sub>ДНE. (крестики). Точками на том же рисунке указан темп счета событий  $I = Z_i N_i \Pi H E_{ci} + Z_i N_i \Pi H E_{ci}$ , характеризующий интенсивность протонов с тем же энерговыделением в ионизационном калориметре. Интенсивность  $Z_{1}N_{4}\Pi HE_{ci} + Z_{4}N_{2}\Pi HE_{ci}$ определялась за то же время, за которое определялась интенсивность  $Z_2 \Pi \text{H} E_{ci}$  и на той же половине СЭЗ-14. Из рис. 2 видно, что спектры а-частиц и протонов в большей части интервала энергий имеют одинаковый показатель степени.

Для того чтобы получить отношение абсолютных интенсивностей а-частиц и протонов, нужно учесть эффективность регистрации пропорциональными счетчиками протонов (равную  $\sim 0.8$ ) и  $\alpha$ -частиц темпов счета  $(Z_i N_i H E_{ci} + Z_i N_i H E_{ci})$  и  $Z_2 \Pi H E_{ci}$  $\sim$  0.7). Отношение энерговыделении в ионизационном калориметре) разно  $0.57 \pm 0.01$ , а с учетом указанных эффективностей отношение потоков  $\alpha$ -

 $\frac{I_{\alpha}(E)}{I_{\alpha}(E)} = 0.65 \pm 0.01.$ частиц и протонов

На ИСЗ «Протон-2» для получения информации о спектре а-частиц использованы только те интервалы времени, в которые прибор СЭЗ-14 был ориентирован «вверх» - осъ прибора отклонялась от вертикали не более 40°. За все время полета ИСЗ «Протон-2», для которого имелась информация об ориентации спутника, общее время, удовлетворяющее этому требованию, составило около 13 час.

Поток а-частиц определялся темпом счета сложных сигналов  $Z_2E_{\text{ct}}$ , соответствующих пятикратным совпадениям: импульсов от двух дифференциальных дискриминаторов, выделяющих «окна», соответствующие а-частицам в спектре амплитуд от обоих пропорциональных счетчиков, импульса от интегрального дискриминатора энерговыделения в ионизационном калориметре и двух импульсов от сцинтилляционных счетчиков.

Результаты, полученные на ИСЗ «Протон-2», не противоречат данным, приведенным на рис. 2. На рис. 3 приведен энергетический спектр α-частиц по результатам измерений на ИСЗ «Протон-3». Там же приведены наши данные о спектре протонов по результатам измерения на ИСЗ «Протон-3» и данные других авторов. Как видно из результатов наших измерений, до энергий  $10^{12}$  эв/нуклон (или жесткостей  $\dot{R}=2\cdot 10^3\; I$ в) спектры а-частиц и протонов подобны и различаются только по интенсивности. Что касается вида спектра а-частиц в области больших жесткостей, то имеющаяся статистическая точность не позволяет говорить о «загибе» спектра а-частиц в области  $R > 2 \cdot 10^3$  Ге. Выяснение этого вопроса требует проведения новых экспериментов, которые обеспечили бы большую статистику.

Авторы выражают благодарность за помощь в обработке информации Л. П. Масловой и Н. Е. Кравченко.

## Литература

- 1. Григоров Н. Л., Кахидзе Г. П., Нестеров В. Е., Рапопорт И. Д., Са-венко И. А., Смирнов А. В., Титенков А. Ф., Шишков П. П., Косми-<br>ческие исследования, 5, 383 (1967).<br>2. Анап К. С., Daniel R. R., Stephens S. A., Howik
- 
- 
- ридин Г. А., Ядерная физика, 11, 1058 (1970).

B) eк  $\mathbf{B}$ 

я

K.

ŀ.

Ō L,

V

a

M.

 $\mathbf H$ 

 $\overline{r}$ 

 $\overline{a}$ 

M

 $\overline{ }$ 

ķ.

4-

 $\overline{\mathbf{0}}$ 

þa-

Ы И-

) !}

 $e-$ ЭB И- $\mathbf{H}$ ЛX IЫ